## SAP ABAP table V\_TDPROFILE {Generated Table for View}

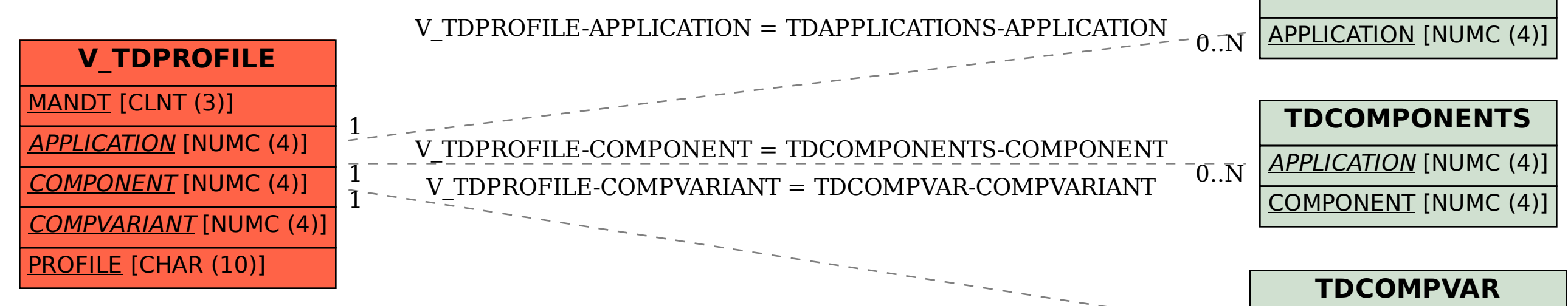

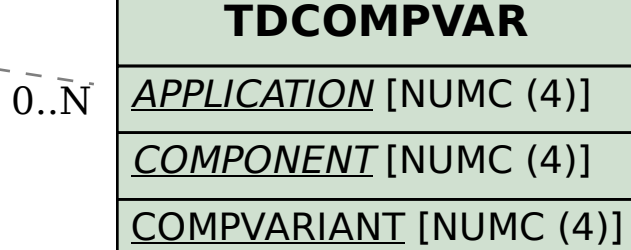

**TDAPPLICATIONS**